# Communiqué de presse

#### **Association Framasoft**

# **Octobre – Novembre 2010 : trois nouveaux Framabooks**

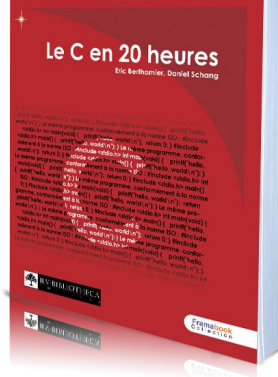

Apprendre *le C en 20 heures*, telle est le défi lancé par Daniel Schang et Eric Berthomier. Fruit de leur expérience pédagogique, ce livre permettra aux grands débutants de s'initier par la pratique suivant l'adage : « j'apprends le code en écrivant le code ». Par un effort de vulgarisation trop rarement rencontré dans la littérature du monde de la programmation, ce livre propose l'acquisition par la pratique des fondamentaux du langage C et – donc – du fonctionnement des machines. Destiné à être parcouru de A à Z, les lecteurs auront plaisir à tester sur leur machine les nombreux exemples et exercices ludiques proposés.

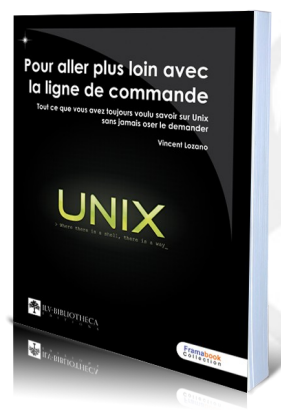

Vincent Lozano, auteur du déjà célèbre *Tout ce que vous avez toujours voulu savoir sur LaTeX sans jamais oser le demander*, nous propose cette fois un ouvrage sur le système *Unix***.** *Pour aller plus loin avec la ligne de commande :* ce livre nous fait explorer les rouages du système d'exploitation inventé au début des années 1970 et dont GNU/Linux est le digne héritier. Enjeu majeur du logiciel libre, la maîtrise du système d'exploitation par son utilisateur (en apprenant notamment le langage de commande) est un effort que tout un chacun peut mener non seulement pour démystifier la machine mais aussi pour lui donner des ordres. De ce point de vue, Vincent Lozano se montre encore une fois plus que convainquant.

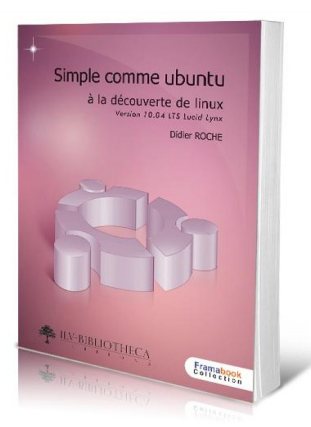

*Simple comme Ubuntu* (SCU) continue à faire migrer les utilisateurs vers la célèbre distribution GNU/Linux. Après la sortie de la version 10.10 *Maverick Meerkat*, Didier Roche nous livre comme à l'accoutumée la mise à jour de son manuel dédié au grand public. Depuis l'installation d'Ubuntu à une utilisation avancée des logiciels qui composent la distribution, cet ouvrage permet de se familiariser pas à pas avec le système d'exploitation... pour l'adopter définitivement. Avec SCU, Ubuntu devient bien plus qu'une simple alternative.

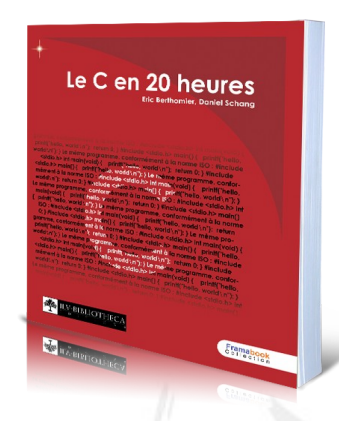

## **Framabook n°7.** *Le C en 20 heures*

Le langage C est un langage de programmation dont l'histoire nous ramène à l'époque de la création d'Unix, durant la première moitié des années 1970. Conçu pour permettre à un même programme de fonctionner sur plusieurs types de machines, ce langage à fois simple et efficace séduisait par la rapidité d'exécution des programmes qu'il permettait de générer, et par sa relative simplicité d'adaptation pour un nouveau type de matériel. Depuis lors, la majorité des systèmes d'exploitation des machines créés ultérieurement utilisèrent ce langage fiable, à la fois proche du matériel et des mathématiques. Il n'est donc pas étonnant de retrouver aujourd'hui ce langage partout, des super-calculateurs aux téléphones portables. Le Logiciel Libre lui doit aussi beaucoup.

Quel héritage ! Et quelle longévité. Dans ces conditions, comment apprendre aujourd'hui et en 20 heures seulement, un langage porteur de presque quarante ans d'améliorations (dont le C++) et de développements spectaculaires (dont GNU/Linux) ? C'est la question à laquelle *Le C en 20 heures* répond, et par la pratique.

Eric Berthomier et Daniel Schang nous font ainsi partager au fil des pages le fruit de leurs expériences pédagogiques et professionnelles en accomplissant un effort de vulgarisation trop rarement rencontré dans la littérature du monde de la programmation. Destiné **aux grands débutants**, l'ouvrage n'est pas un manuel comme les autres. Son intérêt est d'être parcouru de A à Z en suivant l'adage : « j'apprends le code en écrivant le code ».

Ainsi, *Le C en 20 heures* n'est pas un ouvrage destiné à prendre la poussière sur une étagère en attendant que l'on s'y réfère un dimanche matin pluvieux. Il a été écrit pour être lu d'un bout à l'autre, dans l'ordre et pendant 20 à 30 heures d'apprentissage (en tout !) où l'on vous suggèrera, par des exercices et des exemples, de programmer tel jeu ou de tester tel calcul en mettant votre imagination au défi. En ce sens, l'ouvrage est orienté vers la pratique de la programmation et l'enseigne sans doute à la manière dont les auteurs l'ont apprise : devant un ordinateur, à essayer de programmer quelque chose.

### **Les auteurs**

Ingénieur en Informatique, **Eric Berthomier** a débuté par le développement d'applications systèmes en C / C++ / Assembleur. Investi dans le Libre, il réalise alors des missions de développement, d'administration système et réseau et de formation. Depuis 2005, il travaille pour un ministère où GNU/Linux et la sécurité sont ses compagnons de tous les jours. Le C (et l'Assembleur) sont pour lui indispensables à la compréhension d'un système d'exploitation.

Docteur en informatique, **Daniel Schang** est enseignant-chercheur au sein du Groupe Eseo où il a acquis une longue et riche expérience de l'enseignement des langages informatiques. À l'écoute de ses élèves, c'est pour eux qu'il a pris contact avec Eric Berthomier afin de réécrire ce livre qui, sous sa forme embryonnaire, était un support de cours.

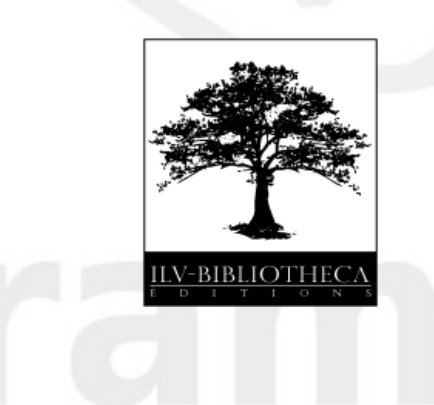

**Licence** : [Creative Common by-sa](file:///home/christophe/Documents/Projets_Libres/Framabooks/http ://creativecommons.org/licenses/by-sa/2.0/fr) **ISBN** : 978-2-35922-030-8 **Première édition** : octobre 2010 **Format** : 190 x 231 mm - Noir et blanc papier standard **Nombre de pages** : 176 **Prix** : 20 euros En vente chez [In Libro Veritas](http://www.ilv-bibliotheca.net/librairie/le_c_en_20_heures.html)

# **Mots-clés**

Framasoft, Framabook, Livres libres, Creative commons, Langage C, Manuel, Programmation, Logiciel Libre

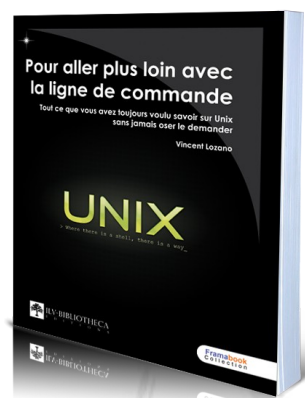

## **Framabook n°8 : Unix. Pour aller plus loin avec la ligne de commande**

*Tout ce que vous avez toujours voulu savoir sur Unix sans jamais oser le demander*

Nous sommes désormais des habitués de la formule de Vincent Lozano qui, après son excellent [ouvrage sur l'usage de LaTeX,](http://www.framabook.org/latex.html) récidive ici avec un manuel sur le système Unix (et - donc - GNU/Linux).

Lors de la création d'Unix, au début des années 70, un de ses concepteurs établit trois règles pour concevoir les composants de la « boîte à outils » qui permit à Unix de s'étendre :

- Écrivez des programmes qui font une chose et le font bien.
- Écrivez des programmes qui peuvent communiquer entre eux.
	- Écrivez des programmes qui traitent des flux de texte car c'est l'interface universelle.

Aujourd'hui, Vincent Lozano vous propose à la fois de *découvrir ces outils* situés « sous le capot » de votre distribution Unix (GNU/Linux en est une) mais aussi de *concevoir les vôtres*.

Si vous appréciez votre système Unix et que vous pressentez qu'il existe des outils qui rendent votre système *programmable*, cet ouvrage est pour vous ! Le *langage de commande* d'Unix vous offre en effet la possibilité de piloter votre système d'exploitation – et donc votre ordinateur – par le biais de *scripts*. Pour planifier des tâches aussi précises que vous le souhaitez, vous aurez donc le loisir de passer des ordres, à la fois de manière souple et puissante, à votre système informatique.

Dans cet ouvrage vous découvrirez les liens qui unissent l'histoire d'Unix et le mouvement pour les logiciels libres. Vous vous plongerez dans les utilitaires classiques de votre système et apprendrez à les assembler. Vous serez donc à même d'ajouter de nouvelles pièces à la boîte à outils. L'auteur vous guidera également pour que vous parveniez à créer vos propres programmes écrits dans le langage du système d'exploitation : le *langage de commande*.

### **L'auteur**

Vincent Lozano est maître de conférences en informatique à l'école nationale d'ingénieurs de Saint-Étienne (Énise). Il y utilise GNU/Linux pour l'enseignement des systèmes d'exploitation, de la programmation et des bases de données. Il s'occupe également de l'informatisation du système d'information de l'Énise qui s'appuie sur des systèmes Unix.

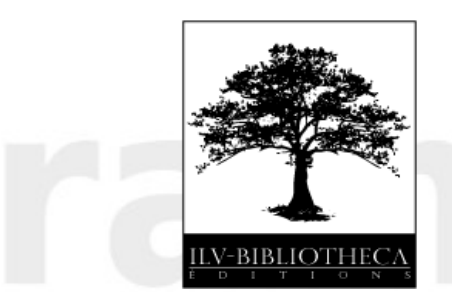

**Licence** : [Art Libre](http://artlibre.org/) **ISBN** : 978-2-35922-023-0 **Première édition** : octobre 2010 **Format** : 190 x 231 mm - Noir et blanc papier standard **Nombre de pages** : 261 **Prix** : 25 euros En vente chez [In Libro Veritas](http://www.ilv-bibliotheca.net/librairie/pour_aller_plus_loin_avec_la_ligne_de_commande.html)

## **Mots-clés**

Framasoft, Framabook, Livres libres, Art-libre, Unix, Linux, Manuel, Programmation, ligne de commande, Logiciel Libre

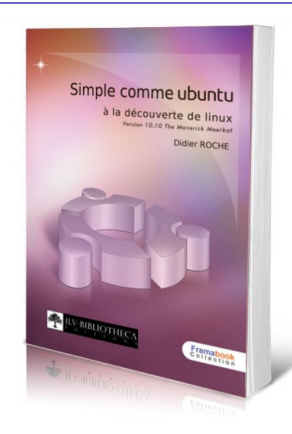

# **Framabook n°2 (MàJ) : Simple comme Ubuntu. À la découverte de Linux [version 10.10 Maverick Meerkat]**

Ce framabook est notre « best seller ». Il a directement ou indirectement contribué à faire migrer de nombreux utilisateurs d'un système d'exploitation propriétaire (que l'on ne nommera pas) à un système d'exploitation libre. Et ils ne le regrettent pas !

Idéal pour s'initier à Linux (et éventuellement y rester !), la distribution Ubuntu est bien plus qu'un système d'exploitation. Elle est en effet livrée d'emblée avec tous les logiciels permettant de tirer le meilleur d'un ordinateur (suite bureautique, navigateur, messagerie, lecteur multimédia, éditeur graphique, bureau avec effets 3D...). Vous pourrez la personnaliser en installant d'un simple clic d'autres logiciels et des jeux. Vous apprécierez également la simplicité de mise à jour du système et des différents logiciels.

La qualité et la sécurité de Ubuntu sont reconnues puisqu'il est déjà utilisé par exemple par les députés de l'Assemblée française et va être déployé progressivement sur les postes de la Gendarmerie nationale.

Ce livre propose une progression claire et pédagogique pour installer, apprivoiser et utiliser Ubuntu au quotidien. Fort de son expérience, l'auteur vous accompagnera dans votre découverte de cet extraordinaire système d'exploitation libre qu'est GNU/Linux. Vous apprendrez également à faire cohabiter Windows et Ubuntu et à exploiter tout son potentiel.

Ubuntu repose sur une importante communauté d'utilisateurs dont la communauté francophone est parmi les plus actives et efficaces : vous n'êtes jamais seuls pour résoudre vos problème et proposer vos solutions.

Ajoutons qu'Ubuntu répond favorablement aux légitimes interrogations des utilisateurs de Windows XP qui ne souhaitent pas poursuivre chez Microsoft et son nouveau Windows 7.

> NB 1 : Un CD d'installation d'Ubuntu 10.10 francisé et un livret de 24 pages tout en couleur regroupant et expliquant les principales commandes Unix utiles à l'utilisation d'Ubuntu vous sont offerts pour chaque exemplaire du livre acheté (dans la limite du stock disponible).

> NB 2 : Ce livre, totalement mis à jour en octobre 2010, traite bien de la toute dernière version d'Ubuntu la 10.10 dite « Maverick Meerkat ».

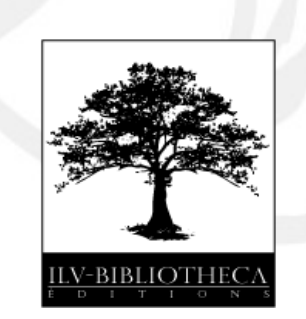

**Licence** : [Creative Common by-sa](http://creativecommons.org/licenses/by-sa/3.0/deed.fr) **ISBN** : 978-2-35922-032-2 **Première édition** : octobre 2010 **Format** : 151 x 200 mm – papier 80g **Nombre de pages** : 365 **Prix** : 20 euros En vente chez [In Libro Veritas](http://www.ilv-bibliotheca.net/librairie/simple_comme_ubuntu_1010.html)

#### **Mots-clés**

Framasoft, Framabook, Livres libres, Creative Common, Ubuntu, Linux, Manuel, Utilisateur, Logiciel Libre

## **À propos des Framabooks**

Se démarquant de l'édition classique, les [framabooks](http://framabook.org/) sont dits « livres libres » parce qu'ils sont placés sous une licence qui permet au lecteur de disposer des mêmes libertés qu'un utilisateur de logiciels libres.

Nous incitons à commander les livres pour soutenir le projet mais, quel que soit votre choix, libre à vous, en accord avec la licence, d'utiliser, copier, modifer et distribuer leurs versions numériques, ou tout simplement de tester, c'est-à-dire voir, avant d'acheter ;-)

#### *Un projet culturel*

De par leur licence libre, les framabooks s'inscrivent dans cette culture des biens communs qui, à l'instar de Wikipédia, favorise la création, le partage, la diffusion et l'appropriation collective de la connaissance.

*Un projet économique*

Nous souhaitons témoigner que, contrairement à certaines idées reçues, proposer des livres sous licence libre n'est pas un frein à la réussite commerciale du projet.

Le « pari du livre libre » c'est non seulement réussir à créer une collection de qualité mais c'est aussi arriver à rendre le modèle économiquement viable.

C'est important pour les auteurs qui n'ont pas ménagé leurs temps et leurs efforts pour nous offrir des ouvrages d'excellentes tenues. C'est important pour l'éditeur qui, partie prenante de l'aventure, a tout fait pour tirer les prix vers le bas sans sacrifier à la qualité d'impression. C'est important enfin pour le projet en lui-même et peut-être aussi par extension pour tout projet qui hésiterait à adopter un tel modèle jugé a priori à risque.

*Un projet propulsé par La Poule ou l'Œuf*

Sous licence libre, [La Poule ou l'Œuf](http://www.pouleouoeuf.org/) est un puissant moteur Web de livres et de collections.

En partenariat avec l'association [Les Complexes](http://www.lescomplexes.com/) qui gère le projet, nous avons récemment créé [une forge](http://forge.framabook.org/) qui devrait à terme accueillir tous les Framabooks dans une Poule ou l'Œuf dédiée, contribuant ainsi à professionnaliser toute notre chaîne éditoriale.

#### *Un projet matérialisé par InLibroVeritas*

Les framabooks seraient restés virtuels sans le concours de Mathieu Pasquini, fondateur de la maison d'édition pas comme les autres [In Libro Veritas.](http://www.inlibroveritas.net/)

# **À propos de Framasoft**

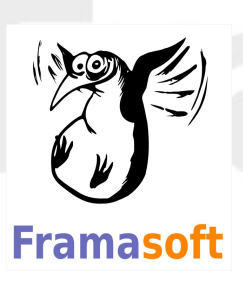

Lieu d'orientation, d'informations, d'actualités, d'échanges et de projets, Framasoft, de par la diversité et le dynamisme de son réseau, est aujourd'hui l'une des principales portes d'entrée francophones du logiciel libre. Sa communauté d'utilisateurs est créatrice de ressources et apporte assistance et conseil à ceux qui découvrent et font leurs premiers pas avec les logiciels libres. Elle accompagne ceux qui désirent remplacer leurs logiciels propriétaires par des logiciels libres en attachant une attention toute particulière au processus de migration du système d'exploitation Microsoft Windows vers GNU/Linux. Tout ce qui est produit est placé sous licence libre, favorisant ainsi la participation et garantissant que le travail effectué demeurera sans appropriation au bénéfice de tous.

Framasoft a été créé en novembre 2001 par Alexis Kauffmann. En janvier 2004 une association éponyme a vu le jour pour soutenir le développement du réseau.

Le projet Framabook est coordonné par Christophe Masutti.

Pour plus d'information sur Framasoft, consulter [http://www.framasoft.net](http://www.framasoft.net/)

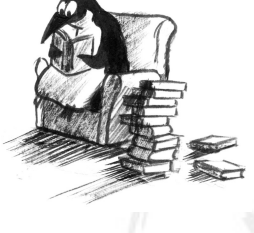

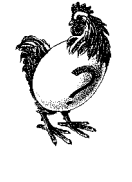

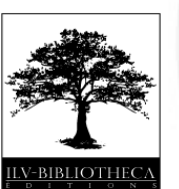